Nano Crack With License Code [Win/Mac] 2022

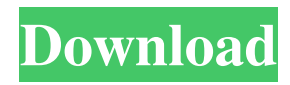

# **Nano (Latest)**

# Software used: - Required Java runtime version 1.6 # Operating system (Linux/Mac OS X/FreeBSD/Solaris/HPUX): - 1. Linux 32-bit and 64-bit - 2. OS X 32-bit and 64-bit - 3. FreeBSD/Solaris/HPUX 32-bit and 64-bit - 4. Windows 2000/XP/2003/Vista 32-bit and 64-bit - 5. Windows 2000/XP/2003/Vista x64 - download here - 6. Windows Vista/7/8 32-bit and 64-bit - 7. Windows Vista/7/8 x64 - download here - 8. Windows 7 64-bit - download here - 9. Windows 7/8 x64 download here - 10. Windows 7/8/8.1/10 x64 - download here # MinGW Windows distribution # Requires: - 1. Oracle Java Runtime Environment 6 - 2. Oracle Java Runtime Environment 5 # Other information: - Built in Java 5 # Java 1.5 and 1.6 requirements # Dependencies: - 1. GNU PEAR Installer - 2. Ndless installer - 3. Netbeans installer - 4. Netbeans installer - 5. Notepad++ installer - 6. TableTools Installer - 7. Unxutils install - 8. Windows PowerShell - 9. Windows Easy File Transfer - 10. CompTIA Linux+ # Needed python modules (may not be installed by default): - 1. PIL (Python Imaging Library) - 2. PyGame - 3. PyCrypto - 4. pyopengl # How to install: - 1. Prerequesites: Java Runtime Environment 6, GNU PEAR Installer, Ndless installer, Netbeans, Netbeans, Notepad++, Windows Easy File Transfer, Windows PowerShell, CompTIA Linux+ - 2. Download a java version of the editor from the link above and save it to your desktop - 3. To install the Editor, double-click the file to begin the installation - 4. It will prompt you to accept the licence agreement - 5. Once installed, look for the text file Nano Crack For Windows.INI in the extracted folder (main directory) - 6. On the editor, press the settings

### **Nano With Product Key Free Download**

Keyboard macro recorder for Windows and Linux. This application allows you to create keyboard macros that execute a specific set of actions on a key press. This is typically used for (insert automation here) and it should be disabled if your computer is a typewriter. Keyboard macros are much faster than using a mouse to click. So, if you are someone that can't figure out how to copy/paste/move/drag files or accidentally type on a powerpoint slides, you can use keyboard macros to save the time and energy. Keyboard macros can be recorded by two methods. The first method is to map the keyboard keys on the application. You will need to add the keyboard mapping that you wish to use. This method is for the most part straightforward but it is also possible to just press a special key to generate a keyboard macro. The second way is by recording keyboard macros in your desktop application. This method is good if your mouse doesn't work, your operating system does not have built in keyboard macros, and you need to make sure that the macro runs without error. How to use it: Select 'New macro' from the toolbar or hit CTRL + U. The 'New keyboard macro' dialog will open. The first option is to add the keys for this macro. Pressing any of these keys will run the macro. There are two button at the top right. One is 'Run' and the other is 'Exit'. Click on the 'Run' button and your macro is being recorded. To stop recording the macro hit the 'Exit' button. Click 'Finish' to close the dialog. IMPORTANT NOTE: Macro files must be saved in a readable format. Otherwise it is impossible to read and run them. The format used is 'aiff'. You can save as 'aiff' or use the SaveAs dialog to save as 'aiff'. Trial Version: You can try Keymacro in a 60 days trial version. The trial version is for all the operating systems including Linux. Keymacro FAQ: Does it have the ability to make macros on Linux? No, it does not. The reason for this is that Linux does not have a method of recording the macros. You will have to find a method yourself. Does it have the 77a5ca646e

### **Nano Crack Activation Code Latest**

VeraPlayer is a versatile media player with support for playing most formats and protocols out there on your computer. It allows you to play video, audio, photos and other formats which can be accessed via USB. VeraPlayer can play content in any of the following formats: Play.AVI,.MPG,.MPG,.MPEG,.WMV,.FLV,.WMV,.MP4,.AVCHD,.MKV,.ASF,.FLV,.3GP,.FLV,.VOB,.V OB,.FV,.M2V,.MTS,.TS,.MTS,.MP4,.TS,.TS,.M2TS,.3GPP,.3GPP,.SAP,.F4V,.AVCHD,.M2TS,.3GP,.3GPP,.SAP,.F4V,.AAC ,.AIFF,.AMR,.ATR,.AVI,.MP3,.MPEG,.MPEG,.MPG,.MPEG,.TS,.MP4,.VOB,.MKV,.3GP,.3GPP,.FLV,.M2V,.MPEG,.ASF,. ASX,.FLV,.VOB,.AIFF,.AMR,.ATR,.AVI,.AVCHD,.MTS,.M2TS,.MP4,.TS,.VOB,.3GPP,.3GPP,.SAP,.F4V,.AAC,.M4A,.AIF ,.M4A,.XVID,.AVC,.H264,.MP4,.3GPP,.3GP,.SAP,.MTS,.M2TS,.MP4,.M4A,.MPG,.MKV,.MPEG,.MPEG,.MPG,.FLV,.3GP P,.MTS,.MP4,.ASF,.M2V,.MP3,.M4A,.TS,.AVI,.VOB,.AVCHD,.M2TS,.3GPP,.3GPP,.S

#### **What's New In?**

SobiPro for Android allows you to log in and log out, manage your own profile, use your own domain, e-mail address and other user features. You can also manage your lists of domains, manage e-mail accounts, allow or disable your e-mail and perform other tasks. SobiPro is a multifunctional application that integrates several services such as web surfing, e-mail, list management, calendar and appointments. The application offers various advantages such as: - syncing with your e-mail account - option of viewing calendars - possibility of managing lists (enumeration of domains) - e-mail synchronization - management of multiple e-mail accounts - support of various data formats (calendar, contacts, e-mail, etc.) - support of multiple languages (Russian, English, etc.) Description: CardBoard is a widget which allows you to view and send photo e-mails and videos and other multimedia items. CardBoard features: - Send e-mail with photos - Send e-mail with videos - Support for zipped and compressed files - Send multimedia content (movies, music, photos, etc.) - Send multimedia content (movies, music, photos, etc.) - Email photos as attachments - View your multimedia items as attachments in e-mail - CardBoard supports multiple online services You can subscribe to service updates from your phone at any time. In addition to the main functionality, CardBoard includes the following features: - Notification of the arrival of e-mails, photos, videos and other multimedia content - Background Internet service - Notification of the arrival of new e-mail accounts - Notification of the arrival of new photo accounts - Support for multiple e-mail accounts CardBoard is available in many languages: English, French, German, Italian, Dutch, Portuguese, Spanish, Korean, Japanese, Polish, Chinese, Russian, Turkish, and others. Description: By default your smartphone automatically downloads Facebook updates and news, however, that's not always what you need and want. If you wish to receive news updates and Facebook updates from your phone, this application will allow you to do so. You can follow news stories and user's pages at your own time. You can follow posts in your wall in real time. You can follow photo albums (users, friends, your own, etc.) You can follow friends' posts and groups You can start a thread with your friends You can change topics You can change the privacy setting You can set a password for your account You can add a photo, a video or a link to a news story You can change your profile picture You can share your wall and news story You can create your own news feed and post messages on the site. Description: PC Clock is a simple

# **System Requirements:**

PC System Requirements: \* RAM 3GB \* VIDEO 1024x768 Please use your best judgement when installing this mod. We are not responsible for any damage incurred as a result of this. \*\*Due to the large size of this mod (4.0GB) it is strongly recommended that you have at least 2GB of RAM on your computer and a decent graphics card. In order to help with compatibility issues and to maximize performance, you should have 1GB of RAM and a graphics card that supports DirectX 11.\*\* \*\*

Related links:

[https://wocfolx.com/upload/files/2022/06/ag3NOOl9Lk3jppe11cFQ\\_06\\_699403599f7ce33754dec11adbf49613\\_file.pdf](https://wocfolx.com/upload/files/2022/06/ag3NOOl9Lk3jppe11cFQ_06_699403599f7ce33754dec11adbf49613_file.pdf) <https://bonnethotelsurabaya.com/wp-content/uploads/waldal.pdf> <http://shaeasyaccounting.com/notify-cd-player-crack-registration-code-win-mac/> [https://wrisatatechicallul.wixsite.com/amindermatch::amindermatch:jnc5VdqF1h:wrisatatechicalluli@mail.com/post/positweak](https://wrisatatechicallul.wixsite.com/amindermatch::amindermatch:jnc5VdqF1h:wrisatatechicalluli@mail.com/post/positweak-crack-mac-win-latest-2022)[crack-mac-win-latest-2022](https://wrisatatechicallul.wixsite.com/amindermatch::amindermatch:jnc5VdqF1h:wrisatatechicalluli@mail.com/post/positweak-crack-mac-win-latest-2022) [https://jimmyvermeulen.be/wp-content/uploads/2022/06/Partition\\_Boot\\_Manager.pdf](https://jimmyvermeulen.be/wp-content/uploads/2022/06/Partition_Boot_Manager.pdf) <https://dg-8mart.com/wp-content/uploads/2022/06/PCLab.pdf> <https://rwix.ru/des-double-entry-software-crack-registration-code-for-pc.html> <http://shoplidaire.fr/?p=142982> [http://www.flexcompany.com.br/flexbook/upload/files/2022/06/RnuiCE6y96bhvy9saaMs\\_06\\_699403599f7ce33754dec11adbf](http://www.flexcompany.com.br/flexbook/upload/files/2022/06/RnuiCE6y96bhvy9saaMs_06_699403599f7ce33754dec11adbf49613_file.pdf)

[49613\\_file.pdf](http://www.flexcompany.com.br/flexbook/upload/files/2022/06/RnuiCE6y96bhvy9saaMs_06_699403599f7ce33754dec11adbf49613_file.pdf)

[https://inobee.com/upload/files/2022/06/7IiKlrWhG1a5uO6DSoz3\\_06\\_699403599f7ce33754dec11adbf49613\\_file.pdf](https://inobee.com/upload/files/2022/06/7IiKlrWhG1a5uO6DSoz3_06_699403599f7ce33754dec11adbf49613_file.pdf)